Lors de l'écriture d'un programme, des **variables** seront nécessaires afin de stocker des données (des nombres, du texte, des dates…).

Contrairement au langage VBA, les variables ne sont pas définies en début du programme.

Le contenu de la variable pourra varier tout au long du programme.

## **1° Affectation d'une variable**

Une variable est toujours précédée d'un \$

Exemple

 $$prenom = 'Toto':$ 

La chaine de caractères Toto est affectée à la variable \$texte

Remarques :

- l'opérateur d'affectation est le signe =,
- une chaine de caractères se met entre quote ('),
- un nombre ou une date ne se met pas entre quote ('),
- la fin de ligne se termine toujours par un point-virgule  $( ; )$ .

## **2° Affichage d'une variable**

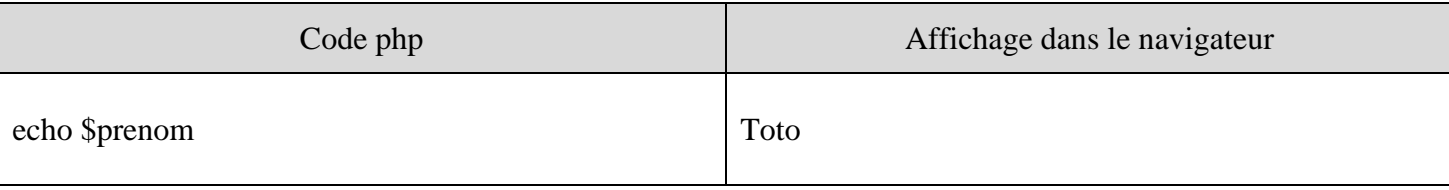

## **2° La concaténation d'une variable**

Il existe deux méthodes de concaténation en php.

1 ère méthode : utilisation du point comme opérateur de concaténation

2<sup>ème</sup> méthode : utilisation de guillemets (") avec la fonction echo et dans ce cas la variable est intégrée à la chaine de caractères

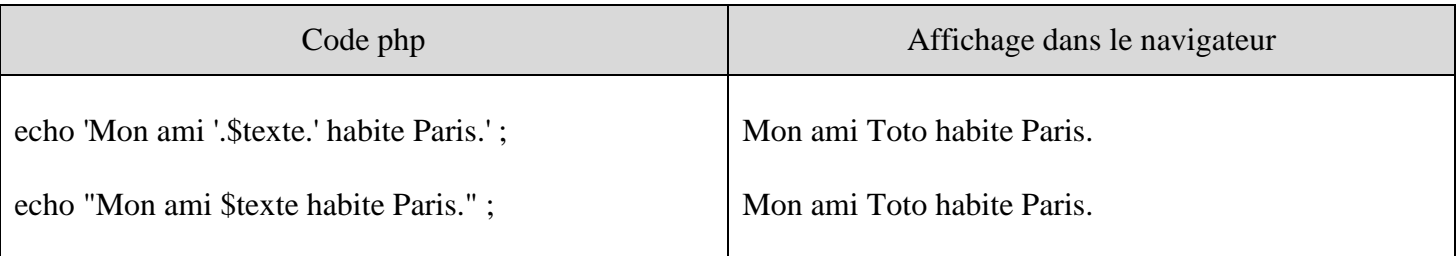